# <span id="page-0-0"></span>Programowanie Obiektowe

Marcin Kamil Bączyk

Wykład 7

19 listopada 2020

Marcin Kamil Bączyk Programowanie Obiektowe - wykład 6

- · przyklad
- · biblioteka standardowa
- kontenery
- · iteratory
- alokatory
- · przypomnienie

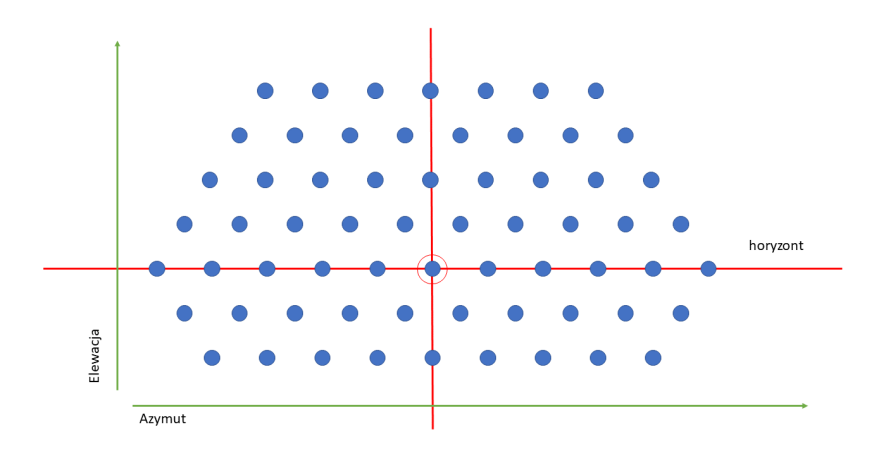

# biblioteka standardowa

- STL ang. Standard Template Library
- zawiera wiele użytecznych modułów w tym wzorce klas (szablony) najpopularniejszych komponentów programistycznych
- umożliwia skupienie się na rozwiązaniu danego problemu a nie powtarzaniu implementacji tych samych wzorców
- jest częścią języka C++, należy do standardu
- wciąż rozwijana, wraz z rozwojem języka  $C++$
- wszystkie elementy z biblioteki standardowej znajdują się w przestrzeni nazw std::
- obszerna dokumentacja na stronie https://en.cppreference.com/w/, https://pl.cppreference.com/w/Strona\_gªówna

## Biblioteka standardowa udostępnia cały szereg funkcjonalności:

- · biblioteka narzędzi (ang. general utilities library)
- · łańcuchy znaków (ang. strings library)
- kontenery (ang. containers library)
- · algorytmy (ang. algorithms library)
- iteratory (ang. iterators library)
- · biblioteka numeryczna (ang. numerics library)
- operacje wejścia / wyjścia (ang. *input/output library*)
- · wyrażenia regularne (ang. regular expressions library)
- wsparcie dla wielowatkowości (ang. thread support library)
- system plików (ang. filesystem library)

## std::vector

- o definicja w nagłówku <vector>
- o odpowiada tablicy obiektów
- o nie ma określonego rozmiaru / potrafi dynamicznie zmieniać rozmiar przydzielonej pamięci
- o obiekty przechowywane są w ciągłym obszarze pamięci
- **•** możliwe dodawanie lub usuwanie elementów na końcu kolekcji
- możliwy dostep do elementu o n-tym indeksie
- w przypadku próby dobrania się do nieistniejącego elementu może zostać rzucony wyjątek std::out\_of\_range

# przegląd kontenerów z biblioteki standardowej

```
struct RadianAngle
{
    float value = 0;
    RadianAngle () = default ;
    RadianAngle ( float deg )
         : value ( deg )
     {
     }
};
```
przegl¡d kontenerów z biblioteki standardowej - std::vector

### std::vector

## **·** konstrukcja

```
std :: vector \texttt{<int} > \text{ tab}\_1; // rozmiar tablicy = 0;<br>std :: vector \texttt{<int} > \text{ tab}\_2 = \{ 1, 2, 3 \}; // rozmiar tablicy = 3;
std :: vector < RadianAngle > tab_3 = \{ { 1}, { 2}, { 3} \}
```
przypisanie rozmiaru tablicy

```
tab 3 r e s e r v e ( 10 ) ; // a l o k u j e p a miec d l a 10 o b i e k t ow t y p u R a dian A n g l e
                         \sqrt{2} aby uniknac ciaglego przepisywania pamieci
                          1/ przy dodawaniu nowych obiektow
```
o dodawanie elementu na końcu kolekcji

```
Radian Angle deg (4);
tab_3.push_back(deg);         // kopiuje obiekt do tablicy<br>tab_3.push_back( RadianAngle(5) ); // konstruuje obiekt i
// przenosi go do tablicy/<br>tab 3.emplace back(6);                  // tworzy obiekt w tablicy wywolujac
                                                  // konstruktor klasy Radian Angle
```
# przegląd kontenerów z biblioteki standardowej - std. vector

### std::vector

· dostep do elementu o zadanym indeksie

```
std:: cout \lt tab 3[5] value; // nie sprawdza zakresu
std::cout \ll tab_3. at (5) value; // sprawdza zakres, moze zglosic wyjatek<br>std::cout \ll tab_3. front () value; // pierwszy element w kolekcji<br>std::cout \ll tab_3. back () value; // ostatni element w kolekcji
```
• aktualny rozmiar tablicy

```
std::cout \lt\lt tab 3 size ();
std :: count \lt\lt tab 3 empty();
```

```
// zwraca ilosc elementow w tablicy
std: cout \lt tab 3 capacity (); // zwraca ilosc elementow ktore moga
                               // byc przechowywane w tablicy
                               // sprawdza czy tablica nie jest pust
```

```
• zmiana rozmiaru tablicy
```

```
tab 3 resize(2);
tab 3. resize (10, Radian Angle (10)); // w puste miejsce wstawia
                                 // kopie obiektu przekazanego jako
                                     drugi argument
```

```
• usuwanie elementow tablicy
```

```
tab 3.pop back (); // usuniecie ostatniego, iloscelementow -9<br>tab 3. clear (); // usuniecie wszystkich, iloscelementow -9
```
# przegląd kontenerów z biblioteki standardowej - std::vector

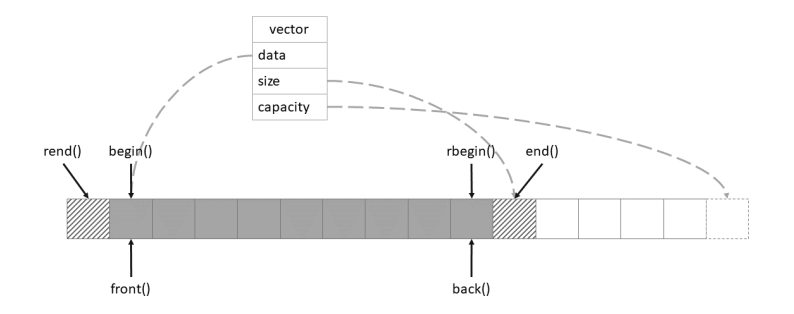

.

## iterator

## container\_type<T>::iterator

- **•** jest klasą pomocniczą implementowaną w kontenerach w celu usprawnienia oraz ujednolicenia dostępu do obiektów w nim przechowywanych ( w kontenerze)
- **o** jest niejako wskaźnikiem na obiekt w kontenerze danego typu
- w przeciwieństwie do wskaźników kontroluje przekroczenie zakresu
- **●** implementuje semantykę wskaźników
- większość typów kontenerów udostępnia metody pozwalające na uzyskanie iteratora wskazującego na początek lub koniec kolekcji:

```
it erator begin () no except;
it erator end() noexcept;
r e v e r s e _ it e r a t o r r b e g in ( ) n o e x c e p t ;
{\sf reverse}^- it e rator rend ( ) no except;
```
o dostępne są również odpowiednie metody z kwalifikatorem const zwracające iterator niepozwalający na zmianę obiektu na który wskazuje

## container type<T>::iterator

W zależności od typu kontenera jego iteratory udostępniają różne funkcjonalności:

- · Input Iterator umożliwia odczyt obiektu, na który wskazuje w kolekcji oraz inkrementację
- Forward Iterator umożliwia dodatkowo porównywanie iteratorów
- · Bidirectional Iterator umożliwia dodatkowo dekrementację
- Random Access Iterator umożliwia dodatkowo dostęp do dowolnego elementu w kolekcji
- *Output Iterator* umożliwia zapis do obiektu, na który wskazuje w kolekcji oraz inkrementacje
- Contiguous Iterator gwarantuje, że obiekty w kolekcji znajdują się w spójnym obszarze pamięci

## std::vector<T>::iterator

Iteratory typu vector<T>::iterator reprezentują wszystkie 6 rodzajów iteratorów i posiadają następujące metody:

```
using pointer = T*;
using reference = T&;
using difference type = \dots;
using iterator = .
r eference operator *( ) const
pointer operator \gt () const;
it e rator \& operator ++();
it e rator operator + + (int),
it e rator \& operator --();
it e rator operator - (int);
iterator& operator+=(const difference type Off);
it e rator op e rator + ( const difference type Off ) const;
it e rator & operator = (const difference type Off);
it e rator operator = (const difference type Off) const,
difference type operator (const iterator& Right) const;
\bar{r} reference operator \begin{bmatrix} 1 & \text{const} & \text{d} \end{bmatrix} ifference type Off equated to \bar{r}
```
# petla for

### std::vector<T>::iterator

```
\#include \ltiostream >\#include \ltvector >1 * ... * 1int main (void) {
    std::vector<RadianAngle>tab;
    for (int i = 0; i < 10; ++i)
         tab emplace back(i);
    // iterowanie w stylu C
    for (size t i = 0 i < tab size (): +istd :: count \lt\lt tab[i] value;// iterowanie w stylu C++
    for (std: : vector < Radian Angle > :: iterator it = tab. begin ();
             it != tab end ():
             ++it)
         std::cout << (*it) value;
    // iterowanie w stylu C++11
    for (auto it = tab begin (); it != tab end (); ++it)
         std: : cout << it ->value;
    // iterowanie w kierunku przeciwnym
    for (auto it = tab rbegin (); it != tab rend (); ++it)
         std : \text{count} \ll \text{it} -\text{value}
```
# petla for

W nowym standardzie  $C_{++}$  istnieje czytelniejsza forma petli for

```
#include <iostream>
#include <vector>
int main (void)
\left\{ \right.std:: vector<RadianAngle> tab;
    for (int i = 0; i < 10; ++i)
        tab.emplace_back(i);
    // uwaga na zbedne kopiowanie obiektow
    for (auto it : tab)
         std:: cout << it. value:
    // tutaj nie ma kopiowania obiektow
    for (autok it : tab)
         std:: cout << it. value:
    return 0:
ŀ
```
### std::list

- o definicja w nagłówku <list>
- o odpowiada liście podwójnie powiązanej
- o nie ma określonego rozmiaru / potrafi dynamicznie zmieniać rozmiar przydzielonej pamięci
- o obiekty nie są przechowywane w ciągłym obszarze pamięci
- **·** możliwe dodawanie lub usuwanie elementów w dowolnym miejscu kolekcji
- losowy dostep do kolekcji nie jest możliwy
- · iteratory nie są unieważniane o ile obiekty na które wskazują nie zostaną usunięte z kontenera

# przegl¡d kontenerów z biblioteki standardowej - std::list

## std::list

o dodawanie elementu na końcu oraz początku kolekcji

```
std::list \leq int > list_1 = \{ 1, 2, 3 \} ; // rozmiar listy = 3;
```

```
list \quad 1 \quad push \quad back ( 4 ) ;
list - 1 push front(5);
 list _1 . emplace _ back ( 6 ) ;<br>list _1 . emplace _ front ( 7 ) ; // 7 5 1 2 3 4 6<br>list _1 . emplace ( std : : n ext ( list _ 1 . begin ( ) , 2 ) , 21 ) ; // 7 5 21 1 2 3 4 6
```
usuwanie elementów listy

```
list _1 pop_back();<br>list _1 pop_front();
```
**o** sortowanie elementów w kolekcji

```
list \quad 1 \quad sort \quad ( );
```
**o** scalanie dwóch posortowanych list, usuwanie powtórzeń

```
auto list _2 = list _1 ;<br>list = 1 .merge({ 0 , 11 , 17 }) ;
list _1 merge (list _2);<br>list _1 unique ();
```
# przegl¡d kontenerów z biblioteki standardowej - std::list

## std::list

```
int main ( void )
{
    std::list<int> list_1;
    for (int i = 0; i < 10; ++i)
    {
         list_1 . push_back(i);
         list_1.push_front(i);
    }
    for (auto it = list_1 . begin (); it != list_1 . end(); ++it)
         list 1 . erase (it++);
    for (autok it : list 1)
         std:: cout << it:
    return 0;
}
```
# przegląd kontenerów z biblioteki standardowej - std::list

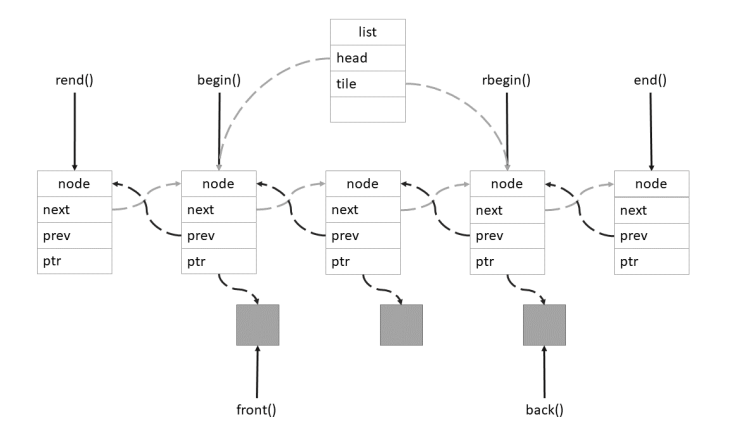

.

## std::deque

- o definicja w nagłówku <deque>
- **·** kontener sekwencji indeksowanej (kolejka podwójnie zakończona)
- o umożliwia wstawianie obiektów zarówno na początku jak i na końcu kolekcji
- wewnętrznie implementowany jako kolekcja wektorów o stałym rozmiarze
- o w przeciwieństwie do vector elementy nie są przechowywane w ciągłym obszarze pamięci

wymaga podwójnej dereferencji

#### std::set

- o definicja w nagłówku <set>
- kolekcja unikalnych posortowanych elementów
- o obiekty przechowywane w kontenerze muszą być porównywalne
- o wstawianie elementów odbywa się zawsze w przeznaczonym miejscu zależnym od stanu kontenera
- o wewnętrznie implementowany jako drzewo czerwono-czarne
- przeszukiwanie, usuwanie oraz wstawianie ma złożoność logarytmiczną zależną od ilości elementów w kolekcji

## std::pair

- $\bullet$  definicja w nagłówku cppkeyword $\lt$ utility $>$
- o struktura agregująca dwa pola

```
t emplate \lt class T1 class T2 >struct pair
{
    T1 first;
    T2 second;
} ;
```
● biblioteka standardowa udostępnia funkcje szablonową tworzącą powyższą strukturę

```
// ponizsze dwa zapisy stworza jednakowe obiekty
auto pair_1 = std :: make_pair ("pi" , 3.14);<br>std :: pair < const char* , double > pair 2 = { "pi" , 3.14 };
```
### std::map

- o definicja w nagłówku <map>
- kolekcja obiektów typu std::pair, gdzie pierwszy element pary stanowi klucz, drugi zaś przechowywany obiekt
- kolekcja zapewnia, że wartość klucza jest unikalna w całym kontenerze
- o obiekty reprezentujące klucz muszą być porównywalne
- wstawianie elementów odbywa się zawsze w przeznaczonym miejscu zależnym od stanu kontenera
- wewnętrznie implementowany jako drzewo czerwono-czarne
- przeszukiwanie, usuwanie oraz wstawianie ma złożoność logarytmiczną zależną od ilości elementów w kolekcji

### std::map

- o definicja w nagłówku <map>
- kolekcja obiektów typu std::pair, gdzie pierwszy element pary stanowi klucz, drugi zaś przechowywany obiekt
- kolekcja zapewnia, że wartość klucza jest unikalna w całym kontenerze
- o obiekty reprezentujące klucz muszą być porównywalne
- wstawianie elementów odbywa się zawsze w przeznaczonym miejscu zależnym od stanu kontenera
- wewnętrznie implementowany jako drzewo czerwono-czarne
- przeszukiwanie, usuwanie oraz wstawianie ma złożoność logarytmiczną zależną od ilości elementów w kolekcji

# przegląd kontenerów z biblioteki standardowej - std::map

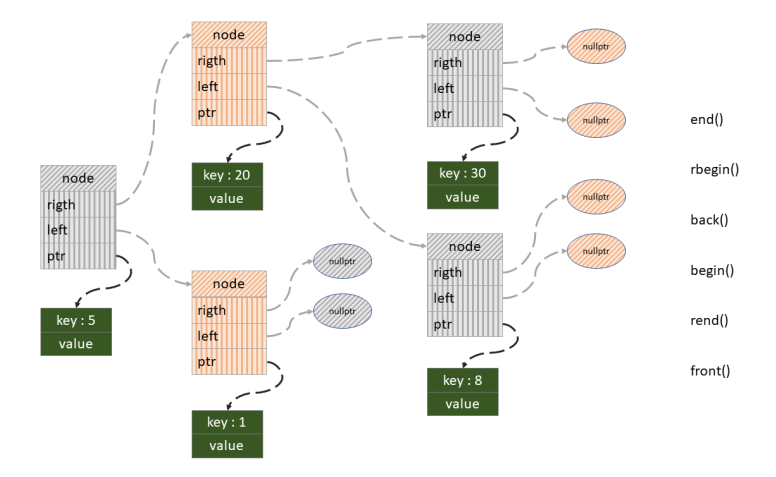

.

przegląd kontenerów z biblioteki standardowej - std::map

#### std::map

**·** konstrukcja

```
std :: map \ltstd :: string double > prefix symbol = { \{T^T, 1e12\} ,
                                                                                  {^{\circ}} {^{\circ}} {^{\circ}} {^{\circ}} 1e9 }
                                                                                    "M" 1 e 6 }
                                                                                  {"k" le3}<br>{"h" le2}
                                                                                  {\begin{array}{c} 1 \end{array}} da " 1 e 1 } }
std :: map<std :: string , double> prefix text ;
```
dodawanie elementu do kolekcji

prefix\_text\_insert(std::make\_pair("tera", 1e12));<br>prefix\_text\_insert(std::make\_pair("giga", 1e9)); prefix timert (std::make pair ("giga", 1e9));<br>prefix text.insert (std::make pair ("mega", 1e6));  $\mathsf{prefix}^-\mathsf{text}$  in sert (std : : make  $\mathsf{pair}(\mathsf{"mega"}$  ,  $\texttt{prefix}^-\texttt{text}$  . in sert (std:: make pair ("kilo" , 1e3)); prefix \_text insert (std::make\_pair ("hecto", 1e2));<br>prefix \_text .insert (std::make\_pair ("deca" , 1e1));  $\textsf{prefix}$ <sup>"</sup> t ext in sert (std :: make<sup>"</sup> pair ("deca",

o dostęp do elementu o zadanym kluczu

 $\mathsf{std}$  :: cout  $\mathsf{<<}}$  " $1_{\sqcup}$ MHz $_{\sqcup}$ = $_{\sqcup}$ "  $\mathsf{<<}}$  1  $*$  prefix symbol ["M"]  $\mathsf{<<}}$  "Hz"  $\mathsf{<<}}$  std :: endl ;

# alokatory

- $\bullet$  Alokator to szablon klasy zawierający strategię alokacji pamięci.
- Zastosowanie alokatorów pozwala oddzielić zarządzanie pamięcią przydzielaną na potrzeby przechowywania danych od logiki związanej z tymi danymi.
- Użytkownik może przekazać własny alokator pamięci jako argument konkretyzacji szablonu kontenera.
- Alokator pamięci zdefiniowany przez użytkownika musi zapewnić ten sam interfejs co alokator domyślny.
- Domyślny, wykorzystywany przez wszystkie kontenery z biblioteki standardowej, alokator pamięci to std::allocator.
- Obiekty typu std::allocator<T> nie posiadają stanu, nie zawierają informacji na przykład na temat przydzielonej pamięci.
- Pamięć przydzielona przez jeden obiekt typu std::allocator<T> może być zwrócona przez inny obiekt tego samego typu.

```
template< class T
             class Allocator = allocator<T>>
class vector \{ / * \ldots * / \}template< class T
             class Allocator = std: : allocator (T)class list \{ / * \ \ * / \ \}template< class T
             class Allocator = std: : allocator (T>>class deque \{ \}/* \dots * / \}template< class Key
             class Compare = std: less \langle Key \rangle,
             class Allocator = std: allocator<Kev>
class set \{ / * ... * / \}template< class Key
             class T.
             class Compare = std: less \langle Key \rangle.
             class Allocator = std: allocator \ltstd: pair \ltconst Key, T\gtclass map \{ / * ... * / \}
```
Biblioteka standardowa języka  $C++$  jest jego częścią i należy do standardu. Uzupełnia sam język logicznymi strukturami czyniąc go bardziej użytecznym.

STL (ang. Standard Template Library) jest częścią (rdzeniem) biblioteki standardowej należącą do języka C++ i jak sama nazwa wskazuje jest biblioteką wzorców klas. W jej skład wchodzą m.in.: kontenery, iteratowy i algorytmy.

Umożliwia programowanie na wyższym poziomie abstrakcji gdzie nie skupiamy się na implementacji mechanizmów, ale na rozwiązaniu problemu.

Wszystkie elementy biblioteki standardowej umieszczone s¡ w przestrzeni nazw std.

Biblioteka kontenerów to ogólny zbiór szablonów klas i algorytmów, które umożliwiają programistom łatwe wdrażanie typowych struktur danych, takich jak kolejki, listy i stosy. Istnieją trzy klasy kontenerów - kontenery sekwencji, kontenery asocjacyjne i nieuporządkowane kontenery asocjacyjne - z których każdy jest przeznaczony do obsługi innego zestawu operacji. Kontener zarządza pamięcią przydzieloną dla jej elementów i zapewnia funkcje składowe dostępu do nich, bezpośrednio lub za pomocą iteratorów (obiekty o właściwościach podobnych do wskaźników).

Większość kontenerów ma co najmniej kilka wspólnych funkcji, które udostępnia. To, który pojemnik jest najlepszy dla danej aplikacji, zależy nie tylko od oferowanej funkcjonalności, ale także od wydajności w przypadku różnych obciążeń.

```
template < typename T>
class Vector
{
public :
    Vector (size_t capacity);
    Vector (void):
    ~ Vector ( void );
    size t size ( void );
    size_t capacity (void);
    void push_back ( const T& rhs );
    void pop_back ( const T& rhs );
    T& operator []( size_t at );
    const T& operator []( size_t at ) const ;
    void reserve ( size_t capacity );
    void resize (size_t capacity);
    void clear ( void ):
private :
    T* data_ = nullptr;
    size t size = 0;
    size_t capacity_ = 0;
};
```
Parametrami szablonu mogą być też typy, które wykonują określone czynności na rzecz konkretyzowanego szablonu. Tego typu technike nazywamy dodawaniem wytycznych bądź polityk (ang. policy).

```
template<typename T, typename checking_policy>
class Vector
f.
public:
/* \dots */T& operator [] (size_t at);
/* \dots */\mathcal{L}:
template<typename T, typename checking_policy>
T& Vector <T, checking_policy>:: operator [] (size_t at);
\overline{A}checking-policy::check(at, size_{});
    return data_[at];
}
```
# przypomnienie

Wytyczne są zwykłymi klasami (lub nawet klasami szablonowymi!), które udostępniają wymaganą funkcjonalność. Wszystkie wytyczne wchodzące w skład danej polityki muszą udostępniać wymaganą funkcjonalność. W przykładzie wymagamy aby taka klasa udostępniała statyczną metodę przyjmującą dwie wartości całkowitoliczbowe.

```
class no_check_policy
{
    static void check (size_t /*at*/, size_t /*size*/) \{\}};
class check_range_policy
{
    static void check ( size t at, size t size )
    {
        assert(at < size):
    }
};
```
# <span id="page-33-0"></span>przypomnienie

Możliwe jest (co jest zalecane) dodanie domyślnej wytycznej, która bedzie wykorzystana w przypadku, gdy żadna nie zostanie podana jako parametr szablonu.

```
template<
    typename T.
    typename checking_policy = check_range_policy
\rightarrowclass Vector
€
/* \dots */\mathcal{L}:
int main (void)
\overline{A}Vector < double> v1:
    Vector<double, check_range_policy> v2;
     Vector<double, no_check_policy> v3;
    return 0:
ŀ
```